# モデル・ベースで画像処理を用いた 動き認識をFPGAに実装す

 **従来のハードウェア設計はHDLで行っていた.しかし画像処理などの複雑な処 理を行うためには,シミュレーションを行い,それを実装する必要がある.そこで, 設計や解析を行うMATLABと結果をシミュレーションで確認するSimulink,そ れをFPGAに実装するSimulink HDL Coderを使い,動き認識をFPGAへ実 装する. (編集部)** 松本 充史

 FPGAはずいぶん安価になり,開発環境も洗練されてき ました. これからFPGAを使ってディジタル回路を設計 したいと思うエンジニアも増えています.

 しかし,マイコンをC言語でプログラミングして使うこ とに比べるとまだまだ敷居は高いように感じます. その一 因としてはHDL(ハードウェア記述言語)であるVHDL/ Verilog HDLの分かりにくさがあるのではないでしょう か.ましてや,そのHDLで信号処理や画像処理の高度な

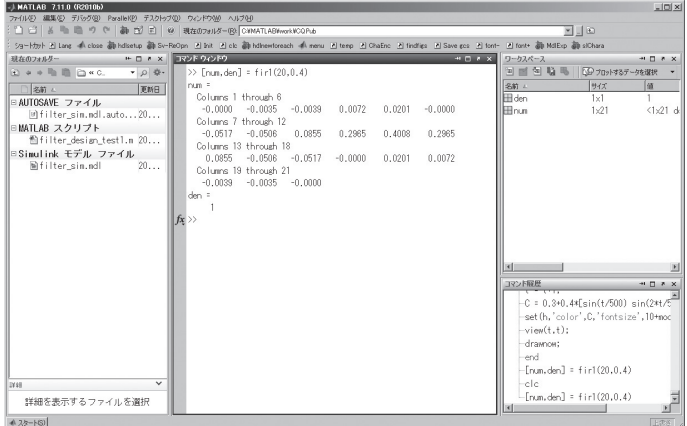

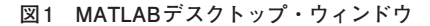

#### **リスト1 フィルタ係数を求める**

第4章

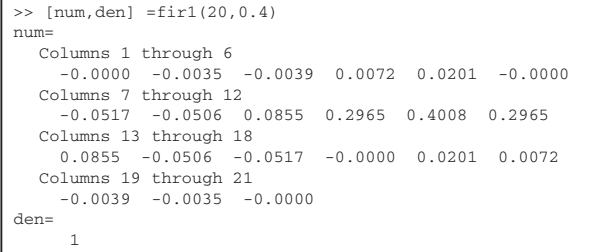

アルゴリズムを記述しようとすると相当な困難が待ち受け ています.

 $/\gamma_1$ 

 本稿ではブロック線図の記述によりFPGA/ASICの開 発が行えるMATLAB/Simulinkのオプション・ツール Simulink HDL Coderを使って、HDLを記述せずに画像処 理システムの開発を行った事例を紹介します.

## **1.プログラミング環境MATLABと シミュレーション環境Simulink**

## ● HDLでの設計から、より抽象度の高いツールでの 設計へ

 現 在 のFPGA設 計 者 の 多 く はVHDLま た はVerilog HDLと呼ばれるハードウェア記述言語(HDL)を使用して 設計していると思います.

 しかし最近は,HDLの欠点である記述量の多さや内容 把握のしにくさといった部分を補うような新しい設計環境 も普及し始めています. その一つが, HDLよりも一段抽 象度の高いC/C++やSystemC言語を使用して設計する高 位合成です. ほかにもブロック線図やチャートで設計して いくモデル・ベース開発環境があります。またモデル・ベー スでFPGAやASICを設計するツールが各社から提供され ているので,幾つかのツールの中から自分に合ったツール を選択できます.本稿ではその中の一つであるSimulink HDL Coderを使ってFPGA設計を行いたいと思います.

### ● MATLABとSimulinkとは

MATLABはMATrix LABoratoryの略で、行列・ベク トル計算エンジンをベースとしたアルゴリズム開発やデー